## 1 Two microworlds to explore

## Spirolaterals

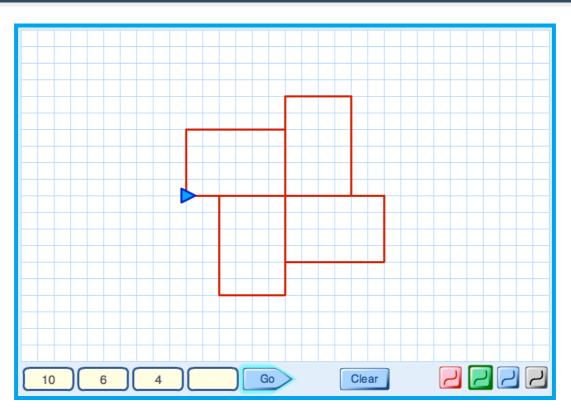

Type some numbers into the *Spirolaterals* machine. Press "Go" and watch what happens.

- How do the numbers control what is drawn on the screen?
- List some questions to explore. These might start like this: "How can we make the computer draw ....?" "What will happen if we .....?"

Try and answer your own questions!

- Make up some conjectures. These might start like this:
   "When you use three numbers then ..."
  - "When you repeat a number then ..."
  - " If you change the order of the numbers then ..."

Can you prove your conjectures?

## 1 Two microworlds to explore (continued)

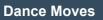

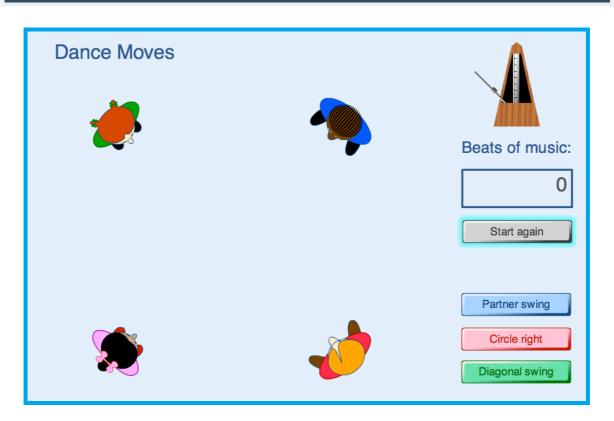

Try clicking the different buttons on the software:

- Describe, as precisely as you can, what each button does.
- Write down some problems that occur to you. These might start like this: "How many different ways...?" "How can I make the dancers move so that...?" "How many beats would....?" "Can I get the dancers to do .... in .... beats?"

Now try to solve your own problem.

Make up some conjectures. These might start like this:
" You can make the dancers reach every position in ..."
" It is impossible to ..."

Can you prove your conjectures?